# Managing Descriptive Metadata with Open XML

Gregory Wiedeman
University Archivist
University at Albany, SUNY
GWiedeman@albany.edu
@GregWiedeman

# Why not ArchivesSpace?

- Legacy unstructured HTML finding aids
- Finishing large EAD conversion project
- Challenging migration of local accession database
- Costly: disproportionate membership fee
  - Little public documentation for automation
- Costly: metadata normalization
- No ArchiveSpace, yet...

# Opportunity

- Develop basic metadata infrastructure first, implement more complex tools second
- Modularize metadata management
  - adapt to constant change in tools
- Control over exactly how strict to make metadata controls in the immediate term
- Yet had to address problems developing systems with open XML
  - inadequate data controls

# **Consistent Creation: EADMachine**

- Converts between Excel spreadsheet and complete EAD
- Creates flat HTML access file
- Written in Python, complied to C, runs on any machine without dependencies
- Matches local EAD implementation
- Basic GUI interface
- Works with complex hierarchies up to <c12> (not recommended)
- Compatible with EAD2002 and FAD3

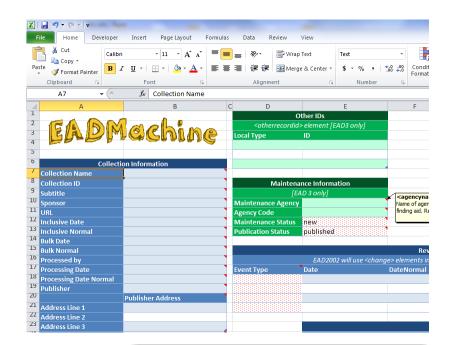

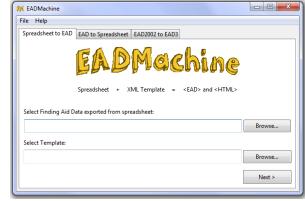

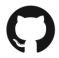

https://github.com/gwiedeman/eadmachine

## Consistent Creation: EADMachine

#### Successes and difficulties

- First large-scale project, lots of bad code
- Long time to develop
- Very easy to implement and use in our specific environment
- Creates standardized EAD

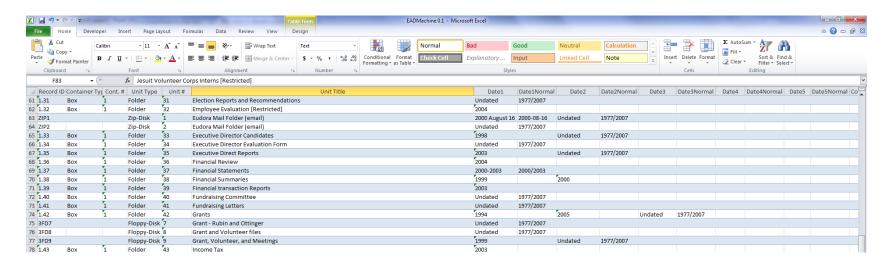

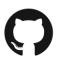

https://github.com/gwiedeman/eadmachine

## Strict Control: EADValidator

- Python rule-based validation tool
- EXE file reads all EAD XML files in directory and produces Bootstrap HTML report
- Architecture designed also for automated processes
- Mandates many DACS rules
- 300+ Detailed Rules:
  - 183 at collection-level
  - 34 at series-level
  - 47 at file-level
  - 25 at item-level
  - 12 for each @normal date
- Does one thing, easy to develop, ~20 hours
- Not all data is standardized but have a documented set of what is standardized

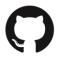

## Strict Control: EADValidator

#### Legacy <physdesc>

- <extent> is controlled
   <extent @unit="cubic ft.">23.5</extent>
- <physfacet> is uncontrolled
   <physfacet>29 folders and 1 giraffe</physfacet>

| MSS132: William Kennedy Papers (6 issues)                                                                                                    |                                                   |             |
|----------------------------------------------------------------------------------------------------|---------------------------------------------------|-------------|
| Issue                                                                                                    | Path                                              | Line:Column |
| Element processinfo content does not follow the DTD, expecting (head?, (address   chronlist   list   note   table   blockquote   p   processinfo)+), got |                                                   | 3639:0      |
| <head> has leading or trailing spaces.</head>                                                                                                    | ead/archdesc<br>/accessrestrict/head              | 69:         |
| Component <c02> missing @id.</c02>                                                                                                    | ead/archdesc/dsc/c01[1]/c02[1]                    | 391:        |
| <unitdate> @normal is invalid, does not contain a correct number of characters</unitdate>                                                                | /ead/archdesc/dsc/c01[2]<br>/c02[13]/did/unitdate | 831:        |
| @normal for Undated file does not match collection or series @normal date.                                                                               | ead/archdesc/dsc/c01[2]<br>/c02[13]/did/unitdate  | 831:        |
| Missing <container> @type='Box' in file-level <c02> element.</c02></container>                                                                           | ead/archdesc/dsc/c01[5]<br>/c02[45]/did/container | 2083:       |

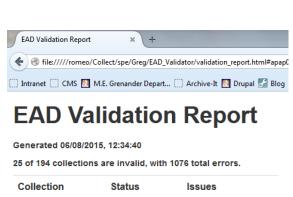

| Collection | Status  | Issues    |
|------------|---------|-----------|
| apap001    | Valid   | 0 issues. |
| apap004    | Valid   | 0 issues. |
| apap013    | Valid   | 0 issues. |
| apap014    | Valid   | 0 issues. |
| apap018    | Valid   | 0 issues. |
| apap019    | Valid   | 0 issues. |
| apap024    | Valid   | 0 issues. |
| apap026    | Valid   | 0 issues. |
| apap027    | Valid   | 0 issues. |
| apap035    | INVALID | 1 issues. |
| apap037    | INVALID | 2 issues. |
| apap038    | INVALID | 2 issues. |
| apap039    | Valid   | 0 issues. |
|            |         |           |

# Unique Identification

- Simple script to insert ids based on collection ids and context in hierarchy
  - independent of containers
  - nam\_ua629-1\_132
  - nam\_apap101-1.2\_49

```
#series-level id
c1 = 0
if FA.find('archdesc/dsc') is None:
    pass
else:
    for cmpnt in FA.find('archdesc/dsc'):
        if cmpnt.tag == "c01":
            c1 = c1 + 1
            cmpnt.set('id', "nam_" + coll_ID + "-" + str(c1))
        if cmpnt.find('c02') is None:
            pass
        else:
            c2 = 0
            for cmpnt2 in cmpnt:
                if cmpnt2.tag == "c02":
                 c2 = c2 + 1
                      if cmpnt2.find('c03') is None:
```

# Automated Records: AutoUpload

## AutoUpload.py

- Automatically uploads PDF scans based on ID in filename
- Archivists reviews scans for restrictions, etc. and copies to upload folder
- Automatically updates EAD

- 1. Detects new file
- 2. Creates log
- 3. Logs original finding aid
- 4. Bags preservation copy
- 5. Uploads access copy
- 6. Copies finding aid to working directory
- 7. Inserts <dao>
- 8. Logs both original and modified record
- 9. Validates finding aid
- 10. Writes finding aid
- 11. converts to HTML
- 12. Any errors freezes process, dumps to error folder, sends email

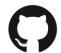

https://github.com/UAlbanyArchives/AutoUpload

# Automated Records: AutoUpload

## AutoUpload.py

- Enables mass digitization based on use
- Simple to initially develop, 20-25 hours, more time for testing
- Further potential
  - Automated requests from finding aids
  - Automated post to twitter?

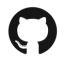

## Metadata Infrastructure

- Modular system based on simple functional needs
- Strict controls enable automation
- Can later implement larger tools
  - New access system in development
  - Need to adopt preservation system, new accession system.
  - Can easily adapt to automated description of borndigital records

Gregory Wiedeman
University Archivist
University at Albany, SUNY
Gwiedeman@albany.edu

🏏 @GregWiedeman

https://github.com/gwiedeman

https://github.com/UAlbanyArchives